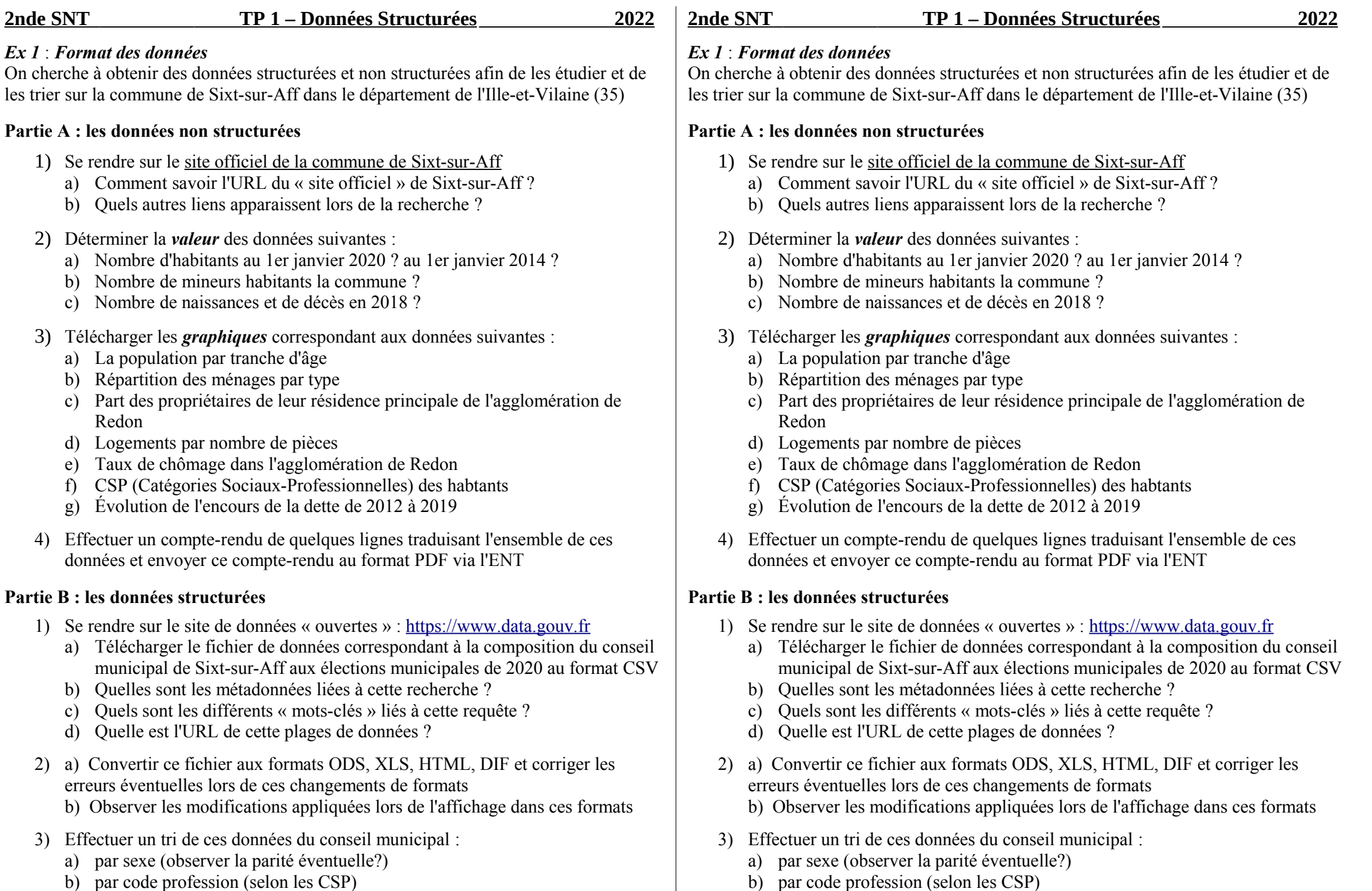

- b) par code profession (selon les CSP)
- c) par libellé de fonction au niveau du conseil municipal

c) par libellé de fonction au niveau du conseil municipal